## **Пример и описание отчета Разгрузки АБС. СКАУТ-Эксплорер 3.5**

В основной части отчета, сгруппированного по датам и объединенным местам разгрузки, представляется следующая информация (рис. 1):

- *Порядковый номер* в отчете
- *Гос. №* название транспортного средства
- Начало стоянки время начала стоянки с разгрузкой
- *Начало разгрузки* время начала разгрузки
- *Конец стоянки* время окончания стоянки с разгрузкой
- *Длительность стоянки*
- *Откуда приехал* адрес или название геозоны откуда прибыло транспортное средство
- *Куда уехал* адрес или название геозоны откуда отбыло транспортное средство

 **Обратите внимание** , что места разгрузки упорядочены по алфавиту, а акты разгрузки – по дате.

## Отчет по разгрузкам АБС

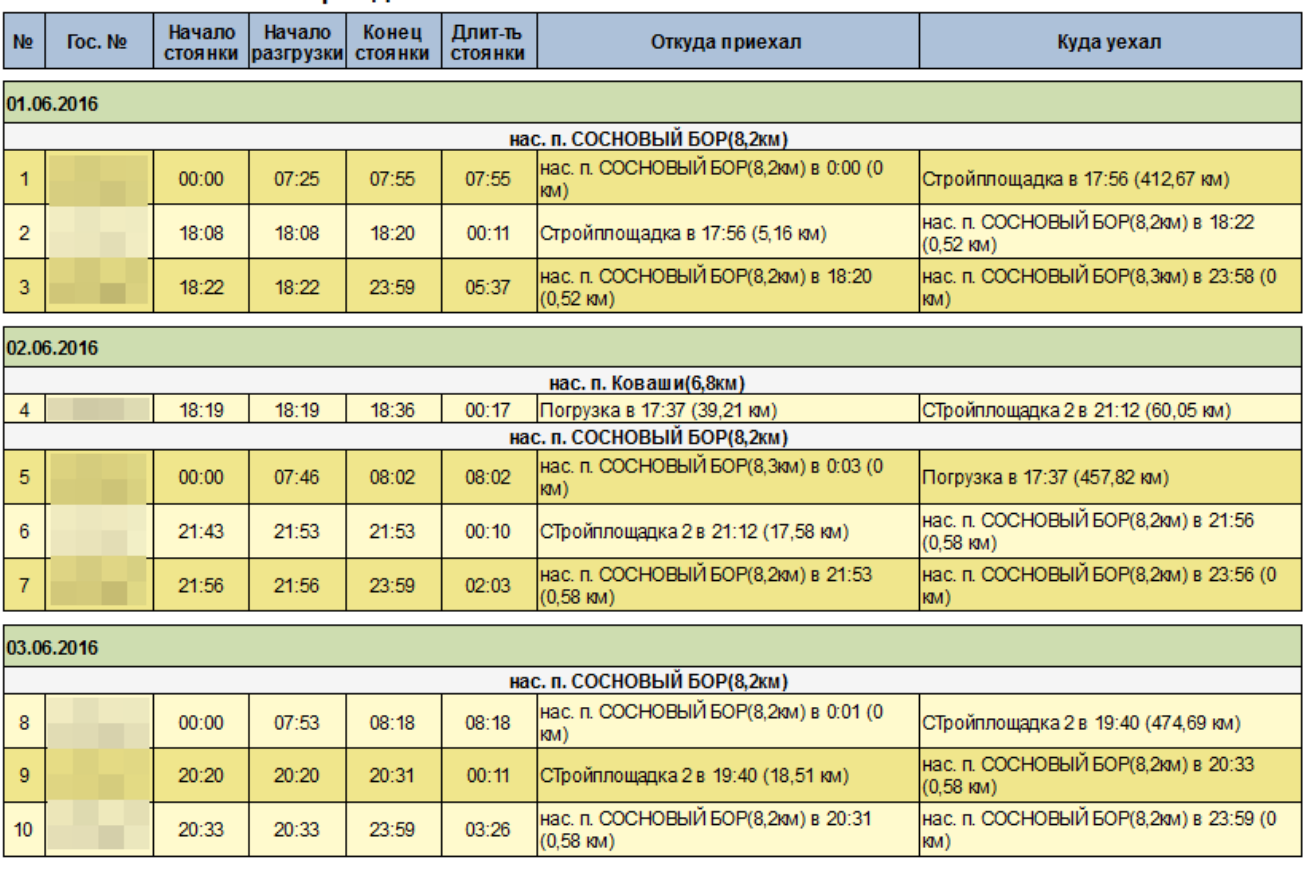

## Период отчета: с 01.06.2016 00:00 по 06.06.2016 23:59

## **Рисунок 1 - Пример основной части отчета Разгрузки АБС**

Итоговые данные предоставляют следующую информацию (рис. 2 ):

- *Гос. №* название транспортного средства
- *Количество разгрузок*
- *Общее время анализа*
- *Время простоя*
- *Время в движении*
- *Время на х.х.*
- *Время работы двигателя*
- *Время разгрузки* время, в течении которого логический датчик был в состоянии «разгрузка»
- *Пробег*, округленный до целых
- *Расчетный расход*, округленный до целых
- *Средняя скорость*, округленная до целых

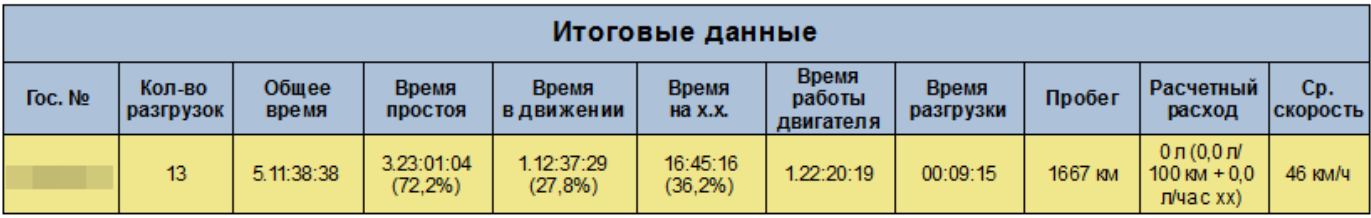

**Рисунок 2 - Итоговые данные отчета Разгрузки АБС**

[Вернуться к основной статье](/wiki/%D0%9E%D1%82%D1%87%D0%B5%D1%82%20%D0%A0%D0%B0%D0%B7%D0%B3%D1%80%D1%83%D0%B7%D0%BA%D0%B8%20%D0%90%D0%91%D0%A1.%20%D0%A1%D0%9A%D0%90%D0%A3%D0%A2-%D0%AD%D0%BA%D1%81%D0%BF%D0%BB%D0%BE%D1%80%D0%B5%D1%80%203.5/)